# Разработка сетевых приложений на Java

Алексей Владыкин

5 декабря 2012

Алексей Владыкин [Разработка сетевых приложений на Java](#page-13-0)n и прикработ 1 / 14

<span id="page-0-0"></span>

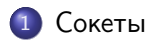

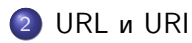

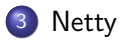

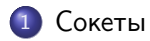

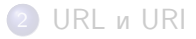

<span id="page-2-0"></span>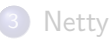

- Низкоуровневый API для пересылки байтов по сети
- Поддерживаются протоколы TCP и UDP
- <span id="page-3-0"></span>Поддерживается адресация IPv4 (213.180.204.3) и IPv6 (2001:0db8:11a3:09d7:1f34:8a2e:07a0:765d)

java.net.Socket

Клиентский сокет, устанавливает TCP соединение с сервером

```
Socket socket = new Socket ("localhost", 11111);
OutputStream os = socket . getOutputStream ();
os . write ( requestBytes );
os . flush ();
InputStream is = socket . getInputStream ();
is . read ( responseBytes );
```

```
java.net.ServerSocket
```
Серверный сокет, ожидает подключений от клиентов

```
ServerSocket server = new ServerSocket (11111);
Socket socket = server \cdot accept();
InputStream is = socket . getInputStream ();
is . read ( requestBytes );
OutputStream os = socket . getOutputStream ();
os . write ( responseBytes );
os . flush ();
```
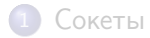

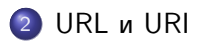

<span id="page-6-0"></span>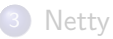

#### java.net.URI

- Uniform Resource Identifier
- Примеры:
	- mailto:java-net@java.sun.com
	- urn:isbn:096139210x
	- http://java.sun.com/j2se/1.3/
	- docs/guide/collections/designfaq.html#28
- <span id="page-7-0"></span>Синтаксические операции: resolve, relativize

#### java.net.URL

- **.** Uniform Resource Locator
- Примеры:
	- http://java.sun.com/j2se/1.3/
	- file:/home/av/projects/
- <span id="page-8-0"></span>Поддерживает операции доступа: openConnection(), openStream()

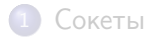

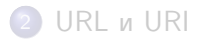

<span id="page-9-0"></span>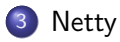

## Channel

- o org.jboss.netty.channel.Channel
- Аналог java.net.Socket
- Представляет конкретное подключение
- <span id="page-10-0"></span>Позволяет писать и читать данные (асинхронно)

# **ChannelPipeline**

- org.jboss.netty.channel.ChannelPipeline
- Цепочка обработчиков ChannelHandler, связанная с каналом
- <span id="page-11-0"></span> $\bullet$  Upstream — направление из сети в программу, downstream — направление из программы в сеть

## ChannelEvent

- org.jboss.netty.channel.ChannelEvent
- Событие, связанное с каналом
- Upstream: messageReceived, exceptionCaught, channelOpen, channelClosed
- <span id="page-12-0"></span>Downstream: write, connect, disconnect, close

#### <span id="page-13-0"></span>**[Netty](#page-13-0)**

# **ChannelFuture**

- org.jboss.netty.channel.ChannelFuture
- Аналог java.util.concurrent.Future
- Представляет результат асинхронной операции